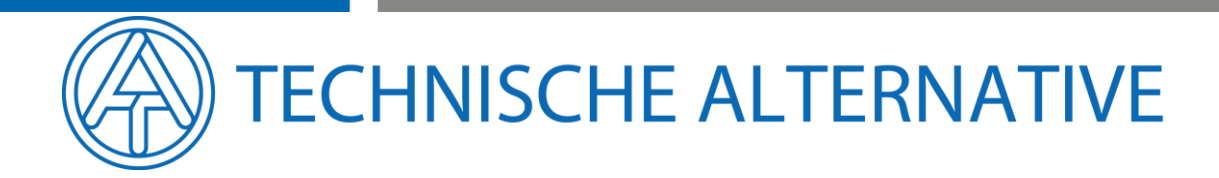

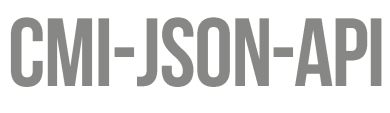

Version 1

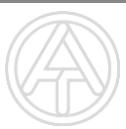

a a shekara

# <span id="page-1-0"></span>1. CONTENTS

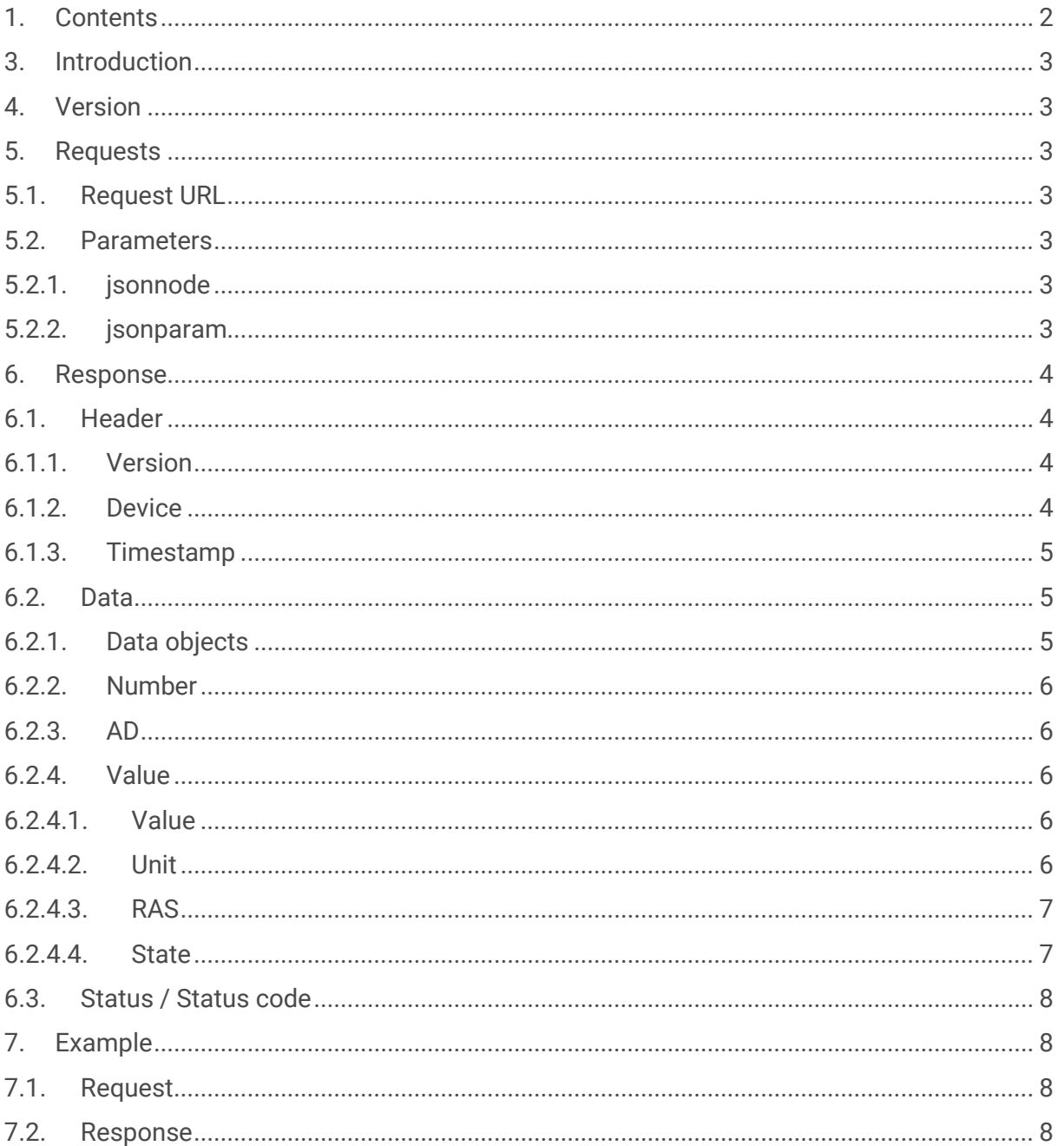

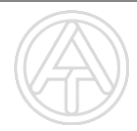

# <span id="page-2-0"></span>**3. INTRODUCTION**

The C.M.I.-JSON-API is made for third parties to obtain values from all connected CANnodes.

The way to interact with this API is by making a HTTP request to a specific CGI-file, which will always return a valid JSON-String.

# <span id="page-2-1"></span>**4. VERSION**

API-Version: 1.0

# <span id="page-2-2"></span>**5. REQUESTS**

## <span id="page-2-3"></span>**5.1. REQUEST URL**

/INCLUDE/api.cgi

## <span id="page-2-4"></span>**5.2. PARAMETERS**

The described parameters are passed to the request as GET-parameters.

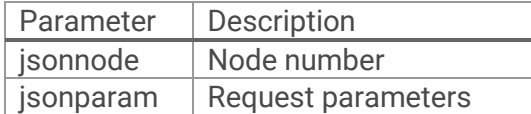

### <span id="page-2-5"></span>**5.2.1. JSONNODE**

Node number as decimal value.

Example: jsonnode=51

### <span id="page-2-6"></span>5.2.2. JSONPARAM

The jsonparam parameters are separated through a comma (",").

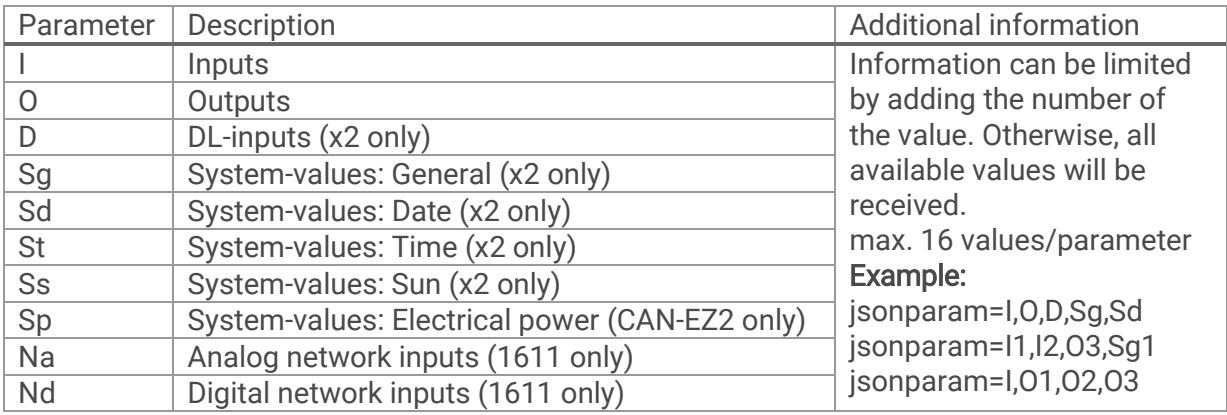

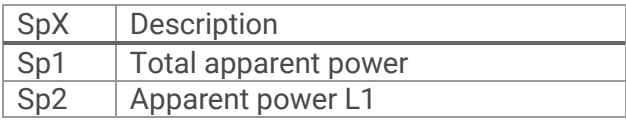

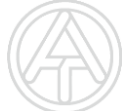

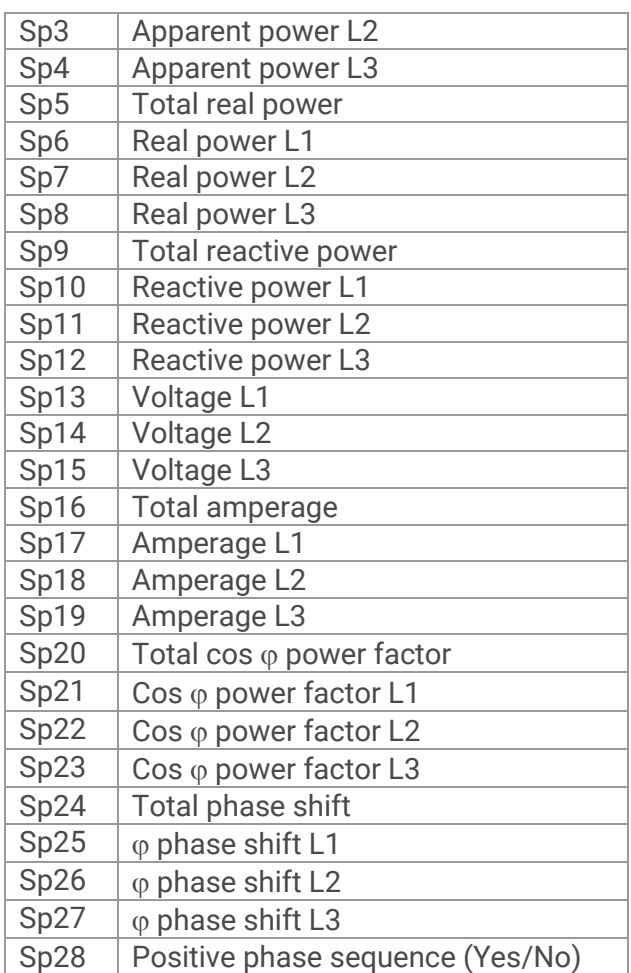

Example: jsonparam=I,O2,O4,SG

# <span id="page-3-0"></span>**6. RESPONSE**

# <span id="page-3-1"></span>**6.1. HEADER**

```
"Header":{
      "Version":1,
      "Device":8B,
      "Timestamp":1481538940
}
```
## <span id="page-3-2"></span>**6.1.1. VERSION**

Version of the API.

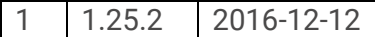

### <span id="page-3-3"></span>**6.1.2. DEVICE**

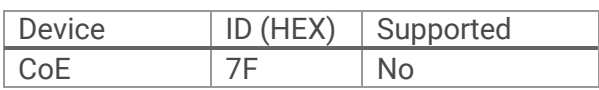

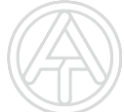

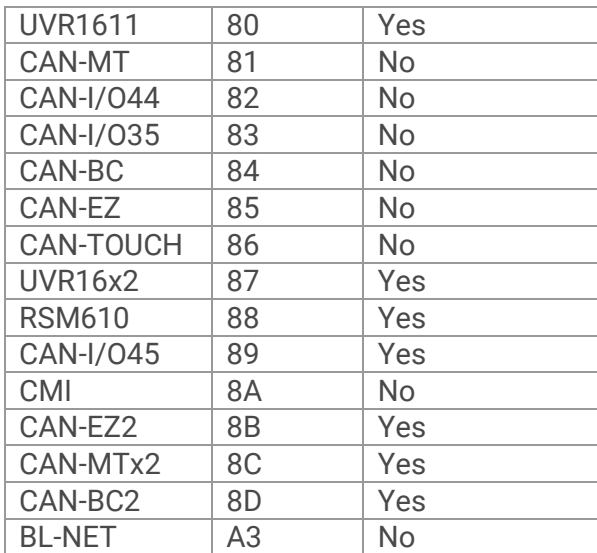

#### <span id="page-4-0"></span>6.1.3. TIMESTAMP

Actual UNIX-Timestamp, including time zone.

1481532907 2016-12-12T08:55:07+01:00 (+1:00 = set time zone)  $0 \rightarrow 1970-01-01T00:00:00+05:00$  (+5:00 = set time zone)

## <span id="page-4-1"></span>**6.2. DATA**

```
"Data":{
    "Inputs":[{
          "Number":1,
          "AD":"A",
          "Value":{
              "Value":22.7,
              "Unit":"1"
          }
    }],
     "Outputs":[{
          "Number":1,
          "AD":"A",
          "Value":{
               "State":0,
              "Value":0,
               "Unit":"0"
          }
     }]
```
#### **6.2.1. DATA OBJECTS**

<span id="page-4-2"></span>}

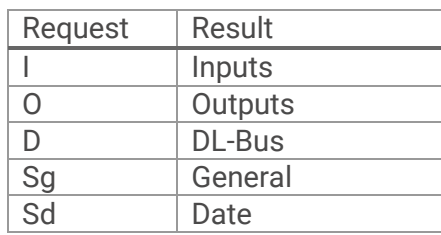

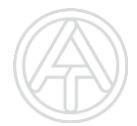

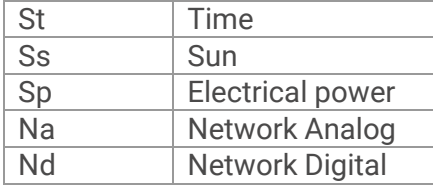

#### <span id="page-5-0"></span>**6.2.2. NUMBER**

Number of the Object. Start counting at 1.

### <span id="page-5-1"></span>6.2.3. AD

Indicates whether the value is analog or digital.

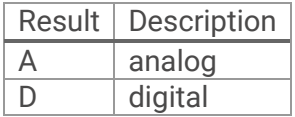

### <span id="page-5-2"></span>**6.2.4. VALUE**

According to AD, the value is analog or digital.

#### <span id="page-5-3"></span>**6.2.4.1. VALUE**

Analog / digital (0/1) Value.

#### <span id="page-5-4"></span>6.2.4.2. UNIT

Indicates, which unit has to be used for the value.

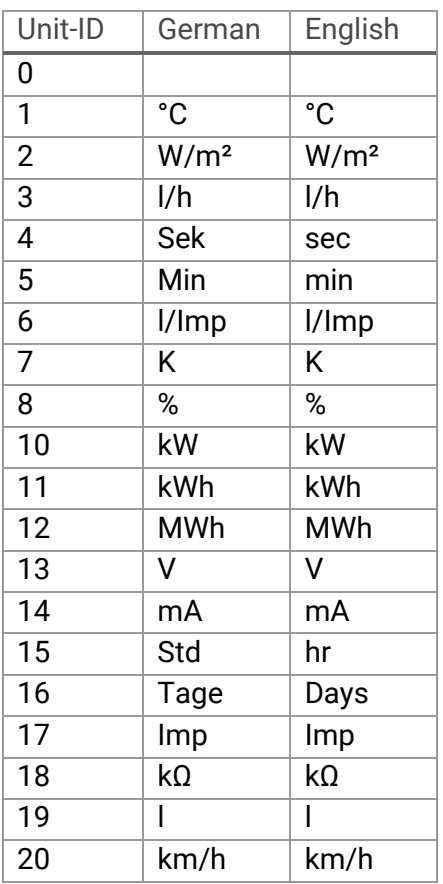

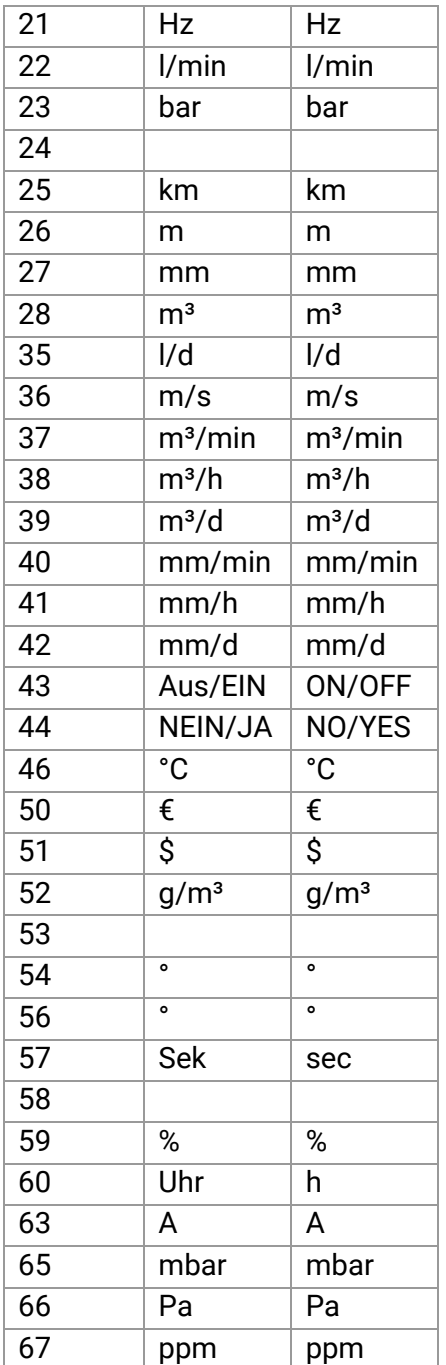

## <span id="page-6-0"></span>6.2.4.3. RAS

RAS-State (Only if the Unit is 46 (RAS))

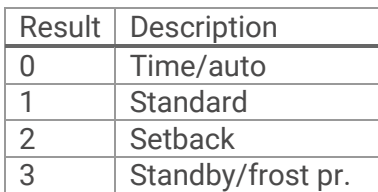

## <span id="page-6-1"></span>**6.2.4.4. STATE**

Digital state (0/1) of an analog output. (Only for analog outputs)

## <span id="page-7-0"></span>**6.3. STATUS / STATUS CODE**

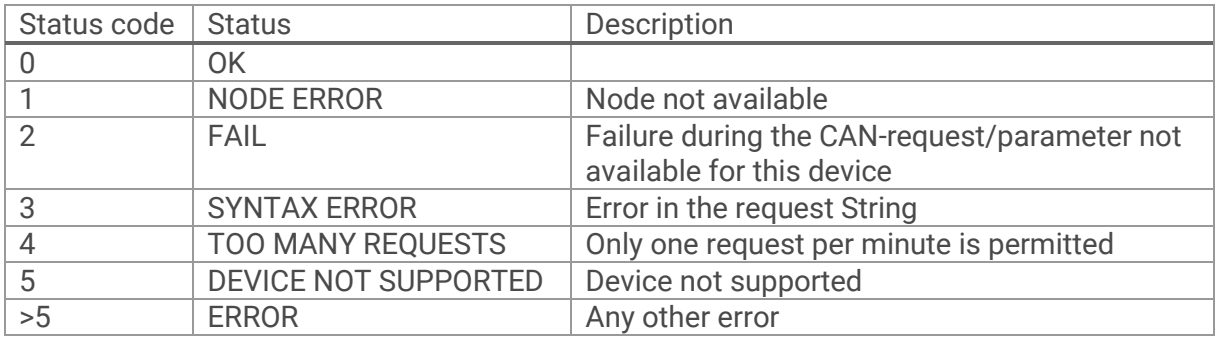

# <span id="page-7-1"></span>7. EXAMPLE

# <span id="page-7-2"></span>7.1. REQUEST

http://cmi/INCLUDE/api.cgi?jsonnode=1&jsonparam=I,O

## <span id="page-7-3"></span>**7.2. RESPONSE**

```
{
 "Header":{
 "Version":1,
 "Device":"87",
 "Timestamp":1481546305
 },
 "Data":{
 "Inputs":[
   {
    "Number":1,
    "AD":"A",
    "Value":{
     "Value":92.0,
     "Unit":"1"
    }
   },
   {
    "Number":2,
    "AD":"A",
    "Value":{
     "Value":71.2,
     "Unit":"1"
    }
   },
   ...
   {
    "Number":14,
    "AD":"A",
    "Value":{
```

```
 "Value":45.8,
     "Unit":"46",
     "RAS":"0"
   }
   }],
   "Outputs":[
  {
    "Number":1,
    "AD":"D",
    "Value":{
     "Value":1,
     "Unit":"43"
   }
   },
  {
    "Number":2,
    "AD":"D",
    "Value":{
     "Value":0,
    "Unit":"43"
   }
  },
   ...
  {
    "Number":7,
    "AD":"D",
    "Value":{
    "Value":0,
    "Unit":"43"
   }
 \overline{)}},
 "Status":"OK",
 "Status code":0
}
```